# **How to Manage the Activity "Contact XXXX was Changed"**

### **PolicyCenter**

#### **Description**

This activity is system generated when a back-dated change is made to a Driver, Named Insured, or Contact. To complete the activity, review the notes associated and contacts information.

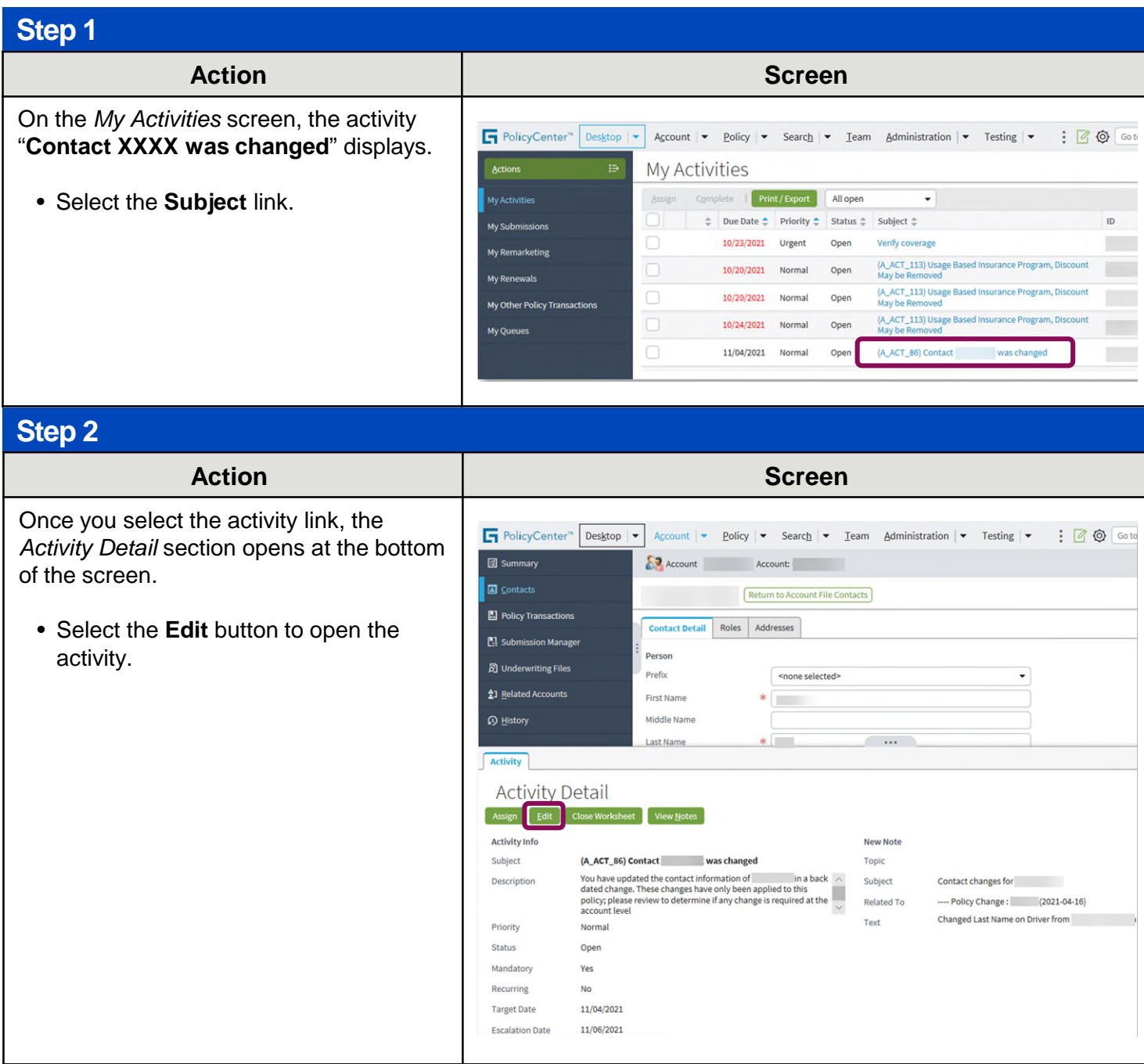

## **How to Manage Activity "Contact XXXX was Changed" PolicyCenter**

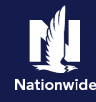

#### **Step 3**

**Action Screen** To complete the activity: FolicyCenter" Desktop | v Account | v Policy | v Search | v Team Administration | v Testing | v  $: \mathbb{R}$ **B** Summary **SEA** Account Account: • Review the gray **Text** field.  $\overline{\mathbf{B}}$  Contacts Return to Account File Contacts **El** Policy Transactions Contact Detail Roles Addresses • Select the **Complete** button. **P.** Submission Manage Person 圖 Underwriting Files Prafiy <none selected> 출] Related Accounts First Name **O** History Middle Name Last Name Activity **Activity Detail**  $\overline{\phantom{a}}$  ok Subject  $\tilde{c}$ **Activity Info** New Note Subject \* A ACT 86) Contact was changed Topic <none selected> You have updated the contact information of Description Subject Contact changes for back dated change. These changes have only been applied to<br>this policy; please review to determine if any change is required ш Related To Policy Change: (2021-10-16) Changed Last Name on Driver from Priority Norma Text Status Open Mandatory Yes Recurring No **Step 4Action Screen** Due to the back-dated change, the *Contacts* information in the system may or may not need to be updated to the correct Last Name.

- If the **Last Name** needs to be changed, update it in the **Contacts** (found at the Account level) and select the **Update** button.
- If the **Last Name** does not need to be changed, select the **Cancel** button.

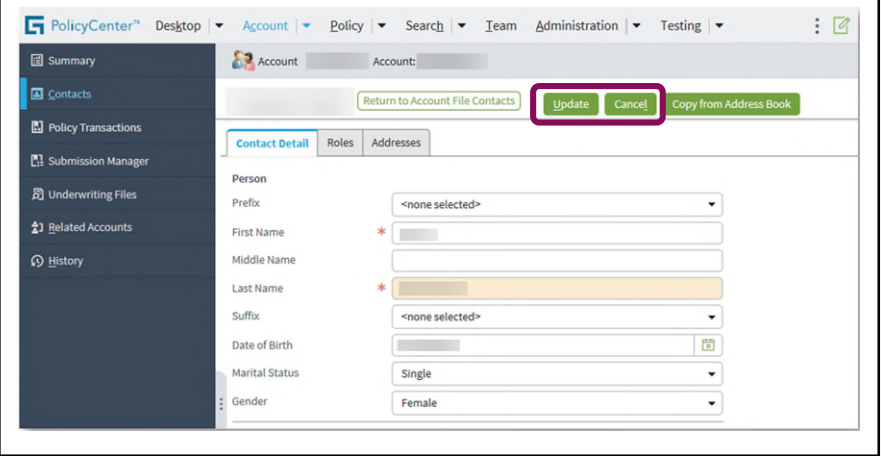

By accepting a copy of these materials:

<sup>(1)</sup> I agree that I am either: (a) an employee or Contractor working for Nationwide Mutual Insurance Company or one of its affiliates or subsidiaries ("Nationwide"); or (b) an Independent Sales Agent who has a contract and valid appointment with Nationwide; or (c) an employee of or an independent contractor retained by an Independent Sales Agent; or (d) an Independent Adjuster who has a contract with Nationwide; or (e) an employee of or an independent contractor retained by an Independent Adjuster.

<sup>(2)</sup> I agree that the information contained in this training presentation is confidential and proprietary to Nationwide and may not be disclosed or provided to third parties without Nationwide's prior written consent.

<sup>(3)</sup> I acknowledge that: (i) certain information contained in this training presentation may be applicable to licensed individuals only and access to this information should not be construed as permission to perform any functions that would require a license; and (ii) I am responsible for acting in accordance with all applicable laws and regulations.

<sup>(4)</sup> I agree that I will return or destroy any material provided to me during this training, including any copies of such training material, when or if any of the following circumstances apply: (a) my Independent Sales Agent agreement with Nationwide is cancelled or I no longer hold any appointments with Nationwide; (b) my employment with or contract with a Nationwide Independent Sales Agent is terminated; (c) my Independent Adjuster contract with Nationwide is terminated; (d) my employment with or contract with a Nationwide Independent Adjuster is terminated; or (e) my employment or contract with Nationwide is terminated for any reason.